## **HSYY5e-4\*2\*05**

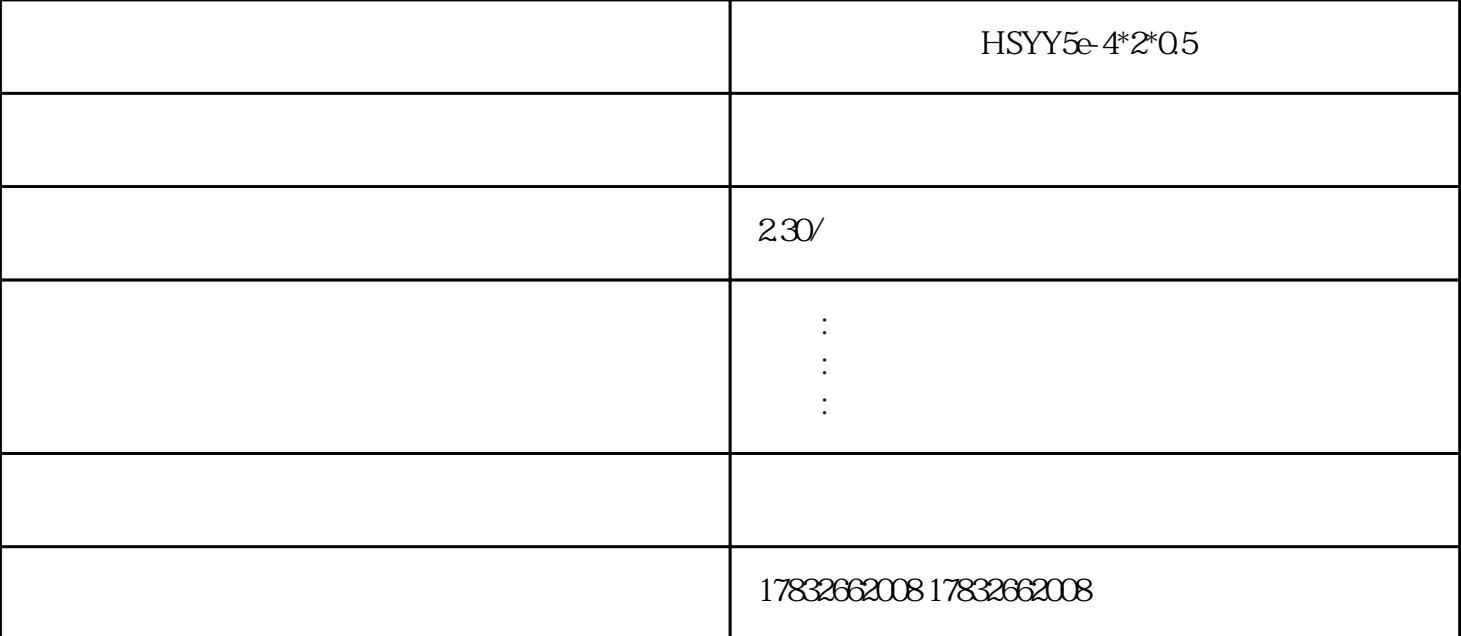

HSYY5e-4\*2\*05

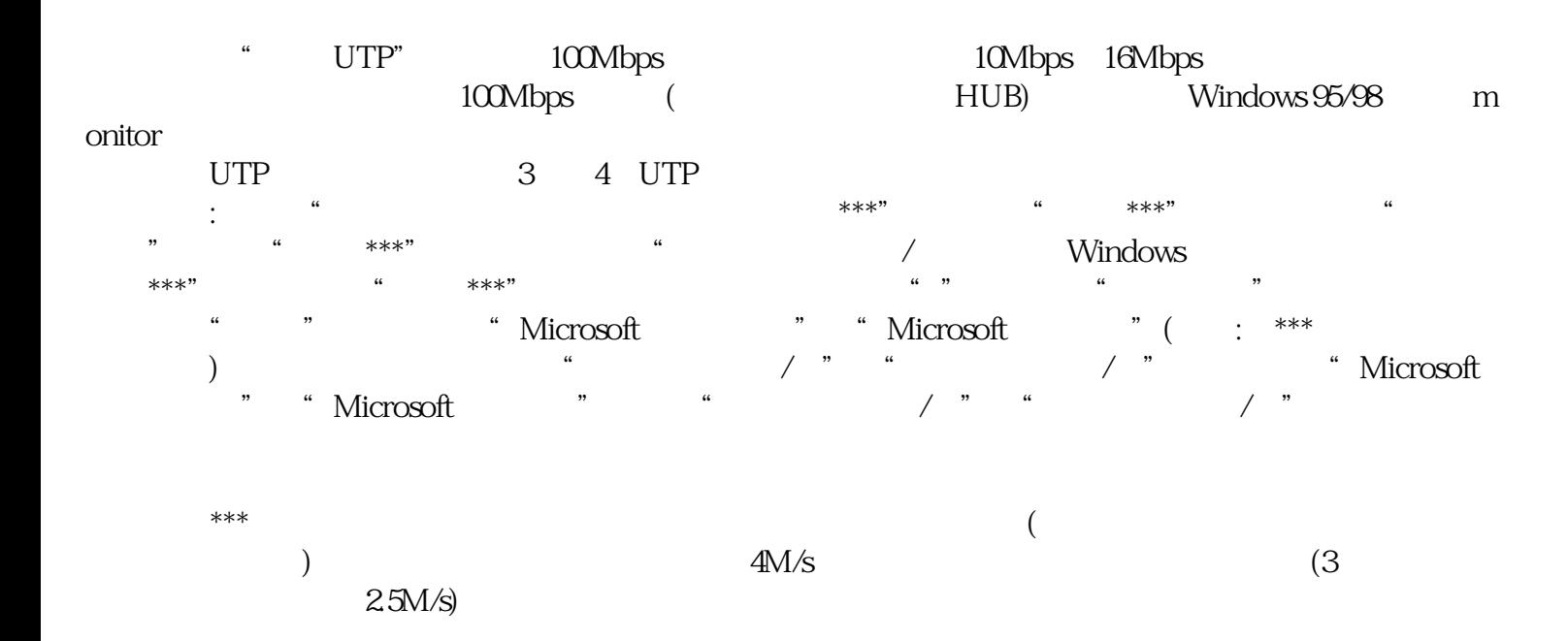